# Análisis de Señales

CURSO 2022 - PROF. JORGE RUNCO

Ej.1)TP1

%Rampa function y=rampa(t)  $y=t.*($ t $>=0$ ); End

%Triángulo del ej.1 function y=triej1a(t) y=rampa(t+1)-2\*rampa(t-1)+rampa(t-3); end

```
t=-5:0.01:5;
g=triej1a(t);
plot(t, g, '. r');grid on;
a=triej1a(t-1);
figure, plot(t,a,'.m'); grid on;
b=-triej1a(3.*t);
figure, plot(t,b,'.g'); grid on;
t=-20:0.01:20;
f=2.*triej1a(-0.5.*(t+10));
figure, plot(t,f,'.c'); grid on;
```
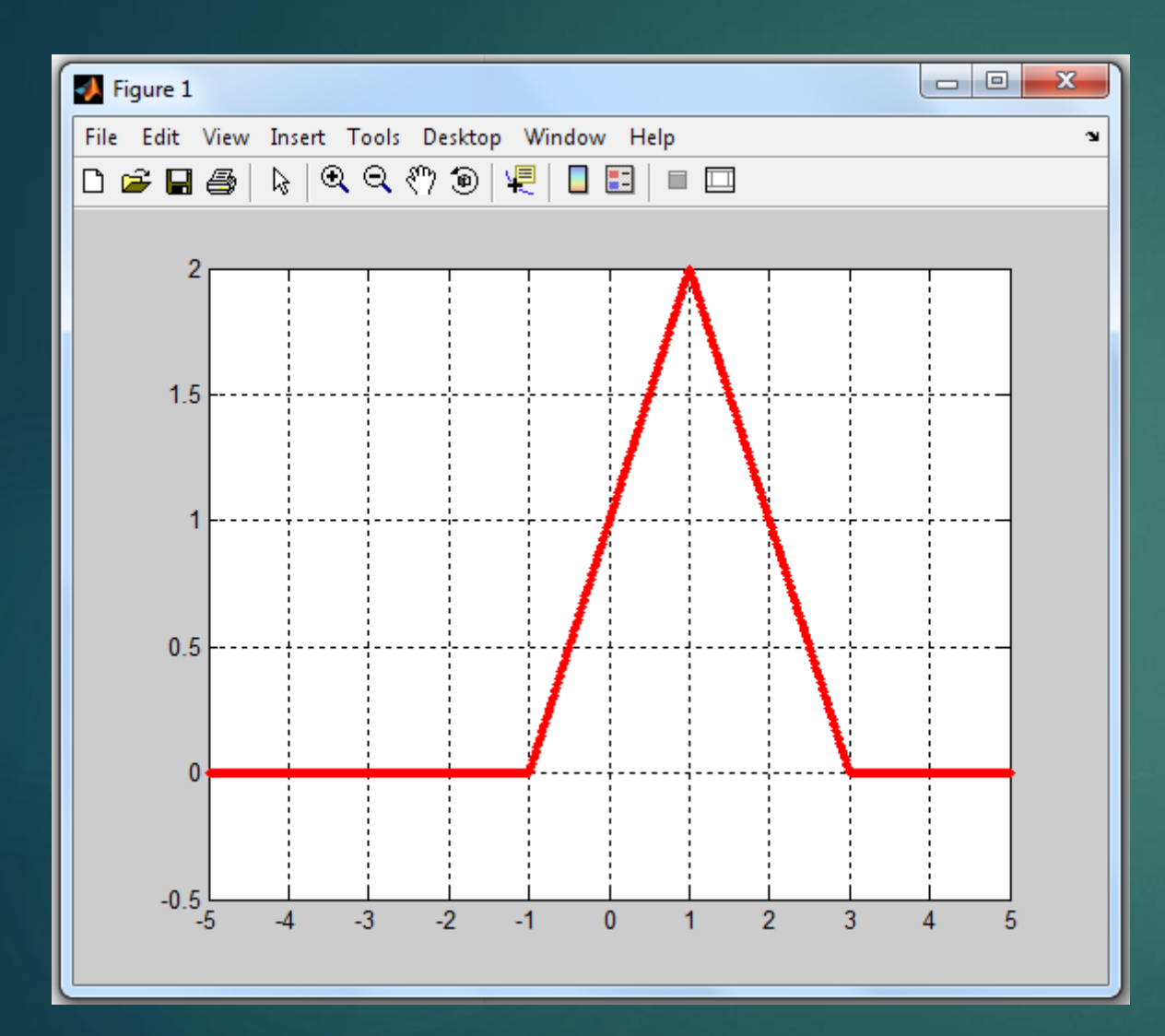

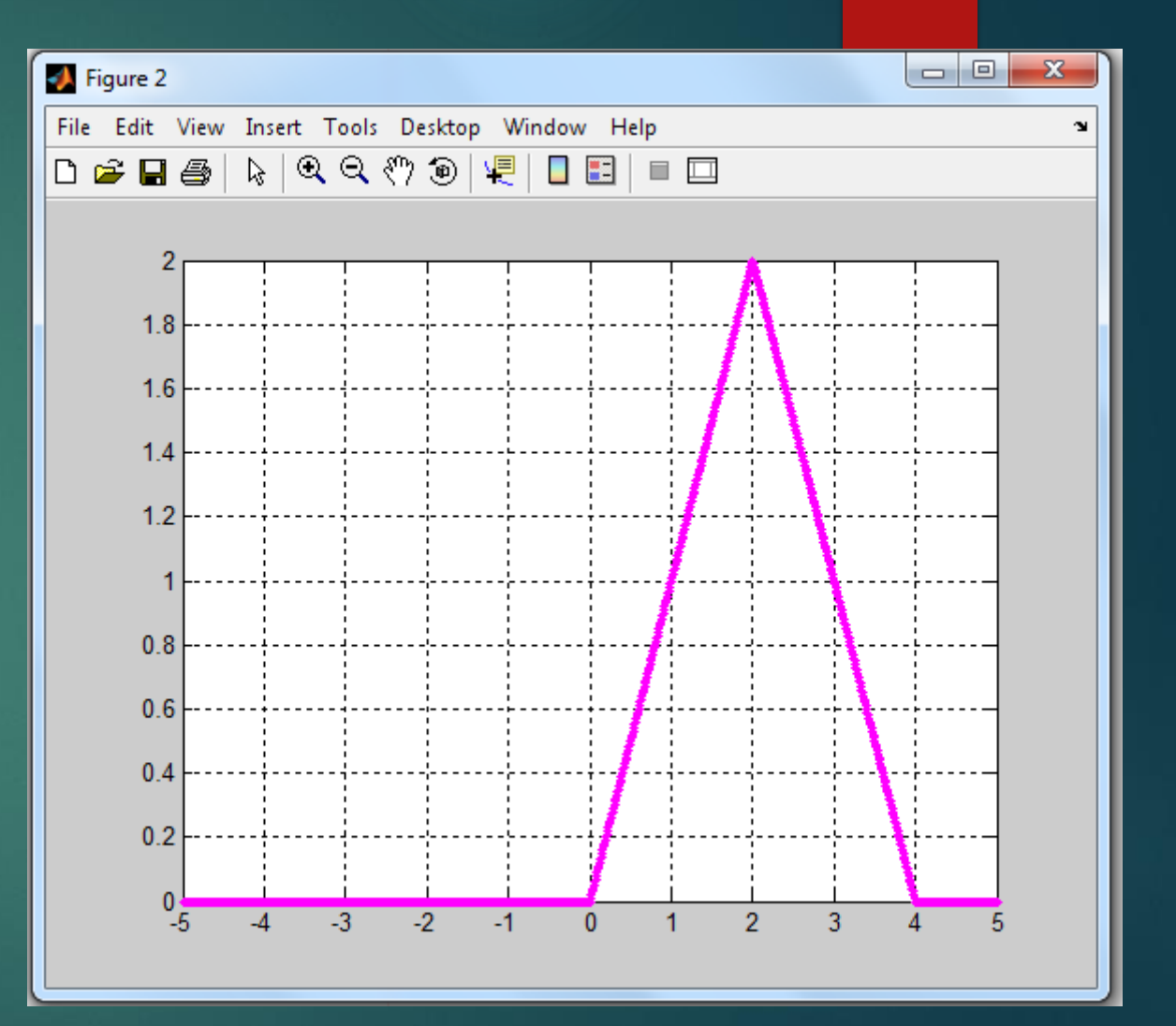

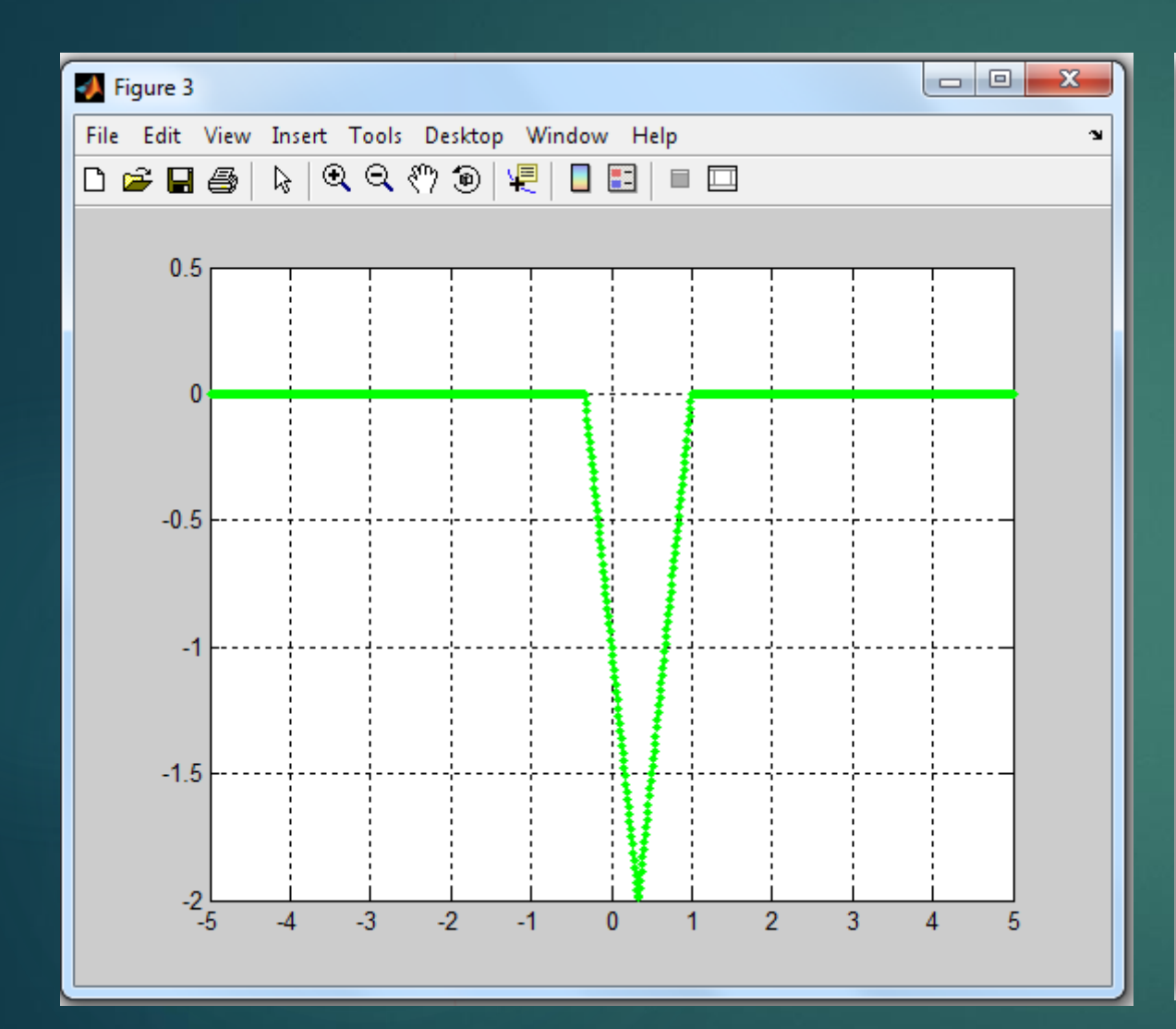

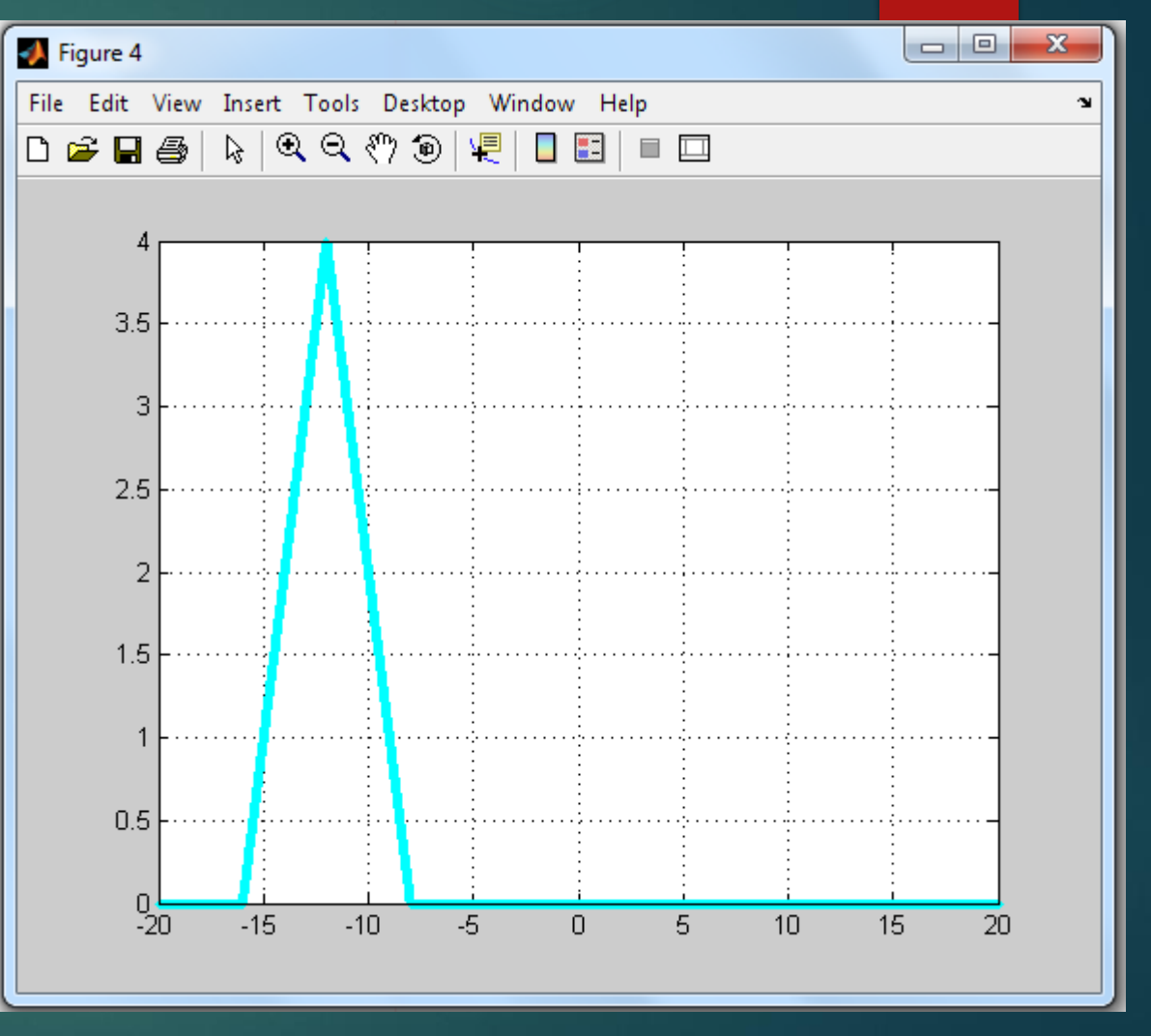

### $Ej.5)$ a)  $\rightarrow$  g(t)= 2<sup>t2</sup> - 3t + 6

$$
\bullet g_p(t) = \frac{g(t) + g(-t)}{2} = \frac{2t^2 - 3t + 6 + 2t^2 + 3t + 6}{2} =
$$
  
\n
$$
\frac{4t^2 + 12}{2} = 2t^2 + 6
$$
  
\n
$$
\bullet g_i(t) = \frac{g(t) - g(-t)}{2} = \frac{2t^2 - 3t + 6 - 2t^2 - 3t - 6}{2} =
$$
  
\n
$$
\frac{-6t}{2} = -3t
$$

### $E[.6]$ a)  $\rightarrow$  g(t) = 20 cos(40 $\pi$ t –  $\pi$ /4)

 $g(t) = 20 \cos(40 \pi t - \pi/4) =$  $\sqrt{20\left[\cos(40\pi t)\cos\left(\frac{\pi}{4}\right)+\sin(40\pi t)\sin\left(\frac{\pi}{4}\right)\right]}$  $\blacktriangleright g_p(t) = 20 * \cos(40\pi t) \frac{\sqrt{2}}{2} = 14.14 \cos(40\pi t)$  $\blacktriangleright g_i(t) = 20 * \text{sen}(40\pi t) \frac{\sqrt{2}}{2} = 14.14 \text{ sen}(40\pi t)$ 

## $E[.8]$  g[n] =  $cos[2\pi n/10]$

## $\blacktriangleright$  Para ser periódica  $\omega_0$  N =  $2\pi m \rightarrow$  $\blacktriangleright \frac{2\pi}{10} N = 2\pi m \rightarrow$  $\blacktriangleright N = 10 \ m = 10 \ (Periodo)$

## $E[.8]$  g[n] =  $cos[ $\pi n/10$ ]$

## $\blacktriangleright$  Para ser periódica  $\omega_0 N = 2\pi m \rightarrow$  $\blacktriangleright \frac{\pi}{10} N = 2\pi m \rightarrow$  $N = 20 \; m = 20 \; (Periodo)$

#### $E[.9]$  x[n] = A.cos[w<sub>0</sub>n]

 $\blacktriangleright$  Para ser periódica se tiene que cumplir  $\blacktriangleright$  a) $\omega_0 = 0.75\pi$  $\blacktriangleright \omega_0 N = 2\pi m \rightarrow N = \frac{2\pi m}{\omega_0} = \frac{2\pi m}{0.75\pi} \rightarrow N = 8 \text{ para } m = 3$  $\blacktriangleright$  b) $\omega_0 = 0.15\pi$  $\blacktriangleright \omega_0 N = 2\pi m \rightarrow N = \frac{2\pi m}{\omega_0} = \frac{2\pi m}{0.15\pi} \rightarrow N = 40 \text{ para } m =$ 3  $\blacktriangleright d\omega_0 = \sqrt{2\pi}$  $\triangleright \omega_0 N = 2\pi m \rightarrow N = \frac{2\pi m}{\omega_0} = \frac{2\pi m}{\sqrt{2}\pi} \rightarrow no \text{ es periodica}$